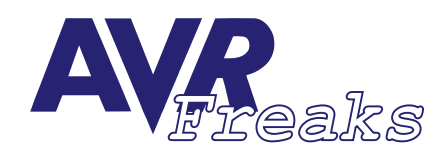

## *DESIGN NOTE #011*

**KEYWORDS:**

**JTAG ICE, FIRMWARE UPGRADE**

**This document is originally distrubuted by AVRfreaks.net, and may be distributed, reproduced, and modified without restrictions. Updates and additional design notes can be found at: www.AVRfreaks.net**

## **Manual JTAG ICE Firmware Upgrade**

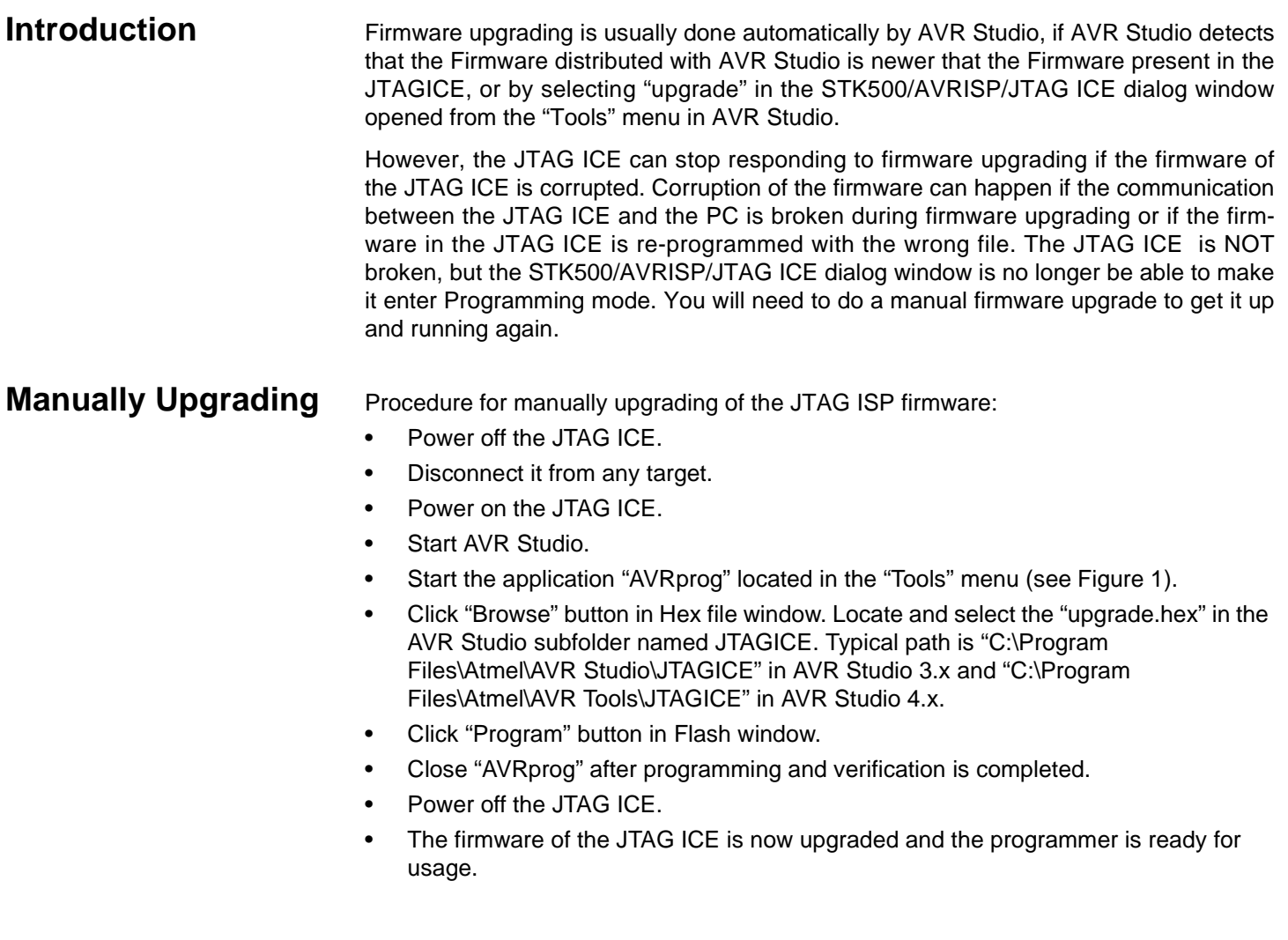

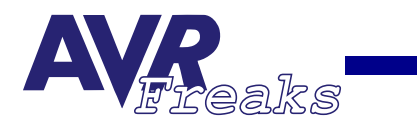

<span id="page-1-0"></span>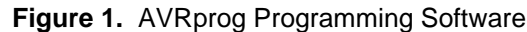

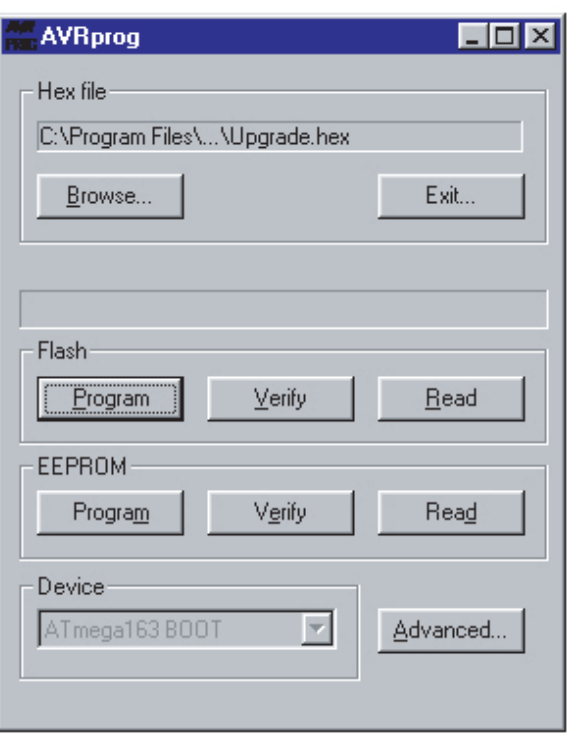